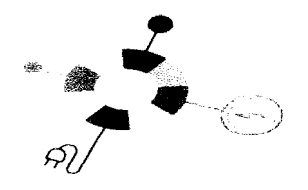

#### **МКОУ «ДЫЛЫМСКАЯ ГИМНАЗИЯ ИМЕНИ МАХМУДА САЛИМГЕРЕЕВА»**

Принята на заседании педагогического совета Протокол № 1 от «31 » 08 20<sup>1</sup>года

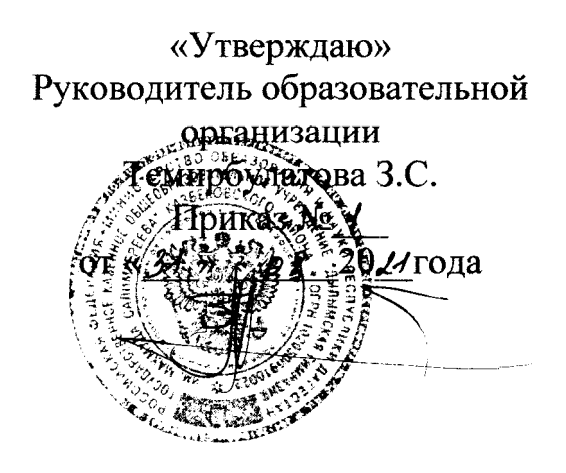

#### **ДОПОЛНИТЕЛЬНАЯ ОБЩЕРАЗВИВАЮЩАЯ ПРОГРАММА**

# **«Робототехника»**

*Направленность:* техническая *Уровень программы:* ознакомительно- базовый *Возрастучащихся:* 9-11 лет *Срокреализации:* 3 месяца (72 часа)

> **Автор — составитель: Гаджиев Д.М., педагог дополнительного образования**

**Дылым 2021г.**

#### **Введение**

За последние годы успехи в робототехнике и автоматизированных системах изменили личную и деловую сферы нашей жизни. Сегодня промышленные, обслуживающие и домашние роботы широко используются на благо экономик ведущих мировых держав: выполняют работы более дёшево, большей точностью надёжностью, чем люди, используются на вредных для здоровья и опасных для жизни производствах. Роботы широко используются в транспорте, в исследованиях Земли и космоса, в хирургии, в военной промышленности, при проведении лабораторных исследований, сфере безопасности, в массовом производстве промышленных товаров и товаров народного потребления. Роботы играют всё более важную роль жизни, служа людям выполняя каждодневные задачи. Интенсивная экспансия искусственных помощников нашу повседневную жизнь требует, чтобы пользователи обладали современными знаниями в области управления роботами, что позволит быстро развивать новые, умные, безопасные и более продвинутые автоматизированные роботизированные системы.

#### **Раздел 1. «Пояснительная записка»**

Данная программа является научно-технической направленности, т.к. во времена робототехники и компьютеризации, ребенка необходимо учить решать задачи с помощью автоматов, которые он сам может спроектировать, защищать свое решение и воплотить его в реальной модели, т.е. непосредственно сконструировать запрограммировать. Эффективности данной программы будет способствовать сетевой формат взаимодействия организации дополнительного образования с индивидуальным предпринимателем.

*Уровень программы -* ознакомительно - базовый. Группы имеют постоянный состав численностью 10 человек. Возраст учащихся с 7 до 10 лет. Набор детей - свободный, без предъявления требований к знаниям и умениям области программирования проектирования.

*Режим работы -* программа рассчитана на 3 месяца - 72 часа (занятия проходят три раза в неделю по 2 часа). В течении учебного процесса предусматривается два практических блока на базе партнера с использованием материально-технической базы и его оборудования.

**Новизна программы** заключена в том, что в процесс обучения включена проектная деятельность с использованием компьютерных технологий и сетевого формата.

Актуальность развития этой темы заключается в том, что в настоящий момент в России развиваются нанотехнологии, электроника, механика и программирование. Т.е. созревает благодатная почва для развития компьютерных технологий робототехники. Успехи страны XXI веке будут определять не природные ресурсы, а уровень интеллектуального потенциала, который определяется уровнем самых передовых на сегодняшний день технологий. Уникальность образовательной робототехники заключается возможности объединить конструирование и программирование в одном курсе, а также использование сетевой формы взаимодействия, что способствует интегрированию преподавания информатики, математики, физики, черчения, естественных наук с развитием инженерного мышления, через техническое творчество. Техническое творчество — мощный инструмент синтеза знаний, закладывающий прочные основы системного мышления. Таким образом, инженерное творчество и лабораторные исследования — многогранная деятельность, которая должна стать составной частью повседневной жизни каждого обучающегося.

*Педагогическая целесообразность* этой программы заключается том, что она является целостной и непрерывной в течении всего процесса обучения, позволяет школьнику шаг за шагом раскрывать себе творческие возможности и самореализоваться в современном мире. В процессе конструирования программирования дети получат дополнительное образование в области физики, механики, электроники и информатики.

*Цель программы* - обучение учащихся основам робототехники, программирования. Развитие творческих способностей процессе конструирования проектирования.

Для достижения поставленной цели необходимо решить следующие *задачи'.*

#### **1. Образовательные:**

- дать первоначальные знания о конструкции робототехнических устройств;
- научить приемам сборки программирования робототехнических устройств;
- сформировать общенаучные технологические навыки конструирования проектирования;
- ознакомить с правилами безопасной работы с инструментами
- **2. Развивающие:**
- развитие творческой инициативы и самостоятельность;
- развитие психофизиологических качеств учеников: память, внимание, способность логически мыслить, анализировать, концентрировать внимание на главном;
- развитие умения излагать мысли в четкой логической последовательности, отстаивать свою точку зрения, анализировать ситуацию и самостоятельно находить ответы на вопросы путем логических рассуждений.
- использование сетевого взаимодействия при организации практических итоговых занятий

#### **3. Воспитательные:**

- сформировать творческое отношение выполняемой работе;
- воспитать умение работать в коллективе, эффективно распределять обязанности;
- воспитать трудолюбие, аккуратность, усидчивость, терпение, умение довести дело до конца, взаимопомощи при выполнении работы.

## *Планируемыерезультаты:*

#### **Учащиеся должны знать:**

- правила безопасной работы;
- конструктивные особенности различных моделей, сооружений  $\, {\rm H}$ механизмов;
- компьютерную среду, включающую в себя графический язык программирования;
- виды подвижных и неподвижных соединений в конструкторе;
- конструктивные особенности различных роботов;
- порядок создания алгоритма программы, действия робототехнических средств;
- как использовать созданные программы;
- самостоятельно решать технические задачи в процессе конструирования роботов (планирование предстоящих действий, самоконтроль, применять полученные знания, приемы и опыт конструирования с использованием специальных элементов, и других объектов и т.д.);
- создавать реально действующие модели роботов при помощи специальных элементов по разработанной схеме, по собственному замыслу;
- создавать программы на компьютере для различных роботов;
- корректировать программы при необходимости.

#### **Учащиеся должны уметь:**

- принимать или намечать учебную задачу, ее конечную цель.
- проводить сборку робототехнических средств;
- создавать программы для робототехнических средств;
- прогнозировать результаты работы;
- рационально выполнять задание;
- руководить работой группы или коллектива;
- представлять одну и ту же информацию различными способами.

#### **Раздел 2. «Содержание программы»**

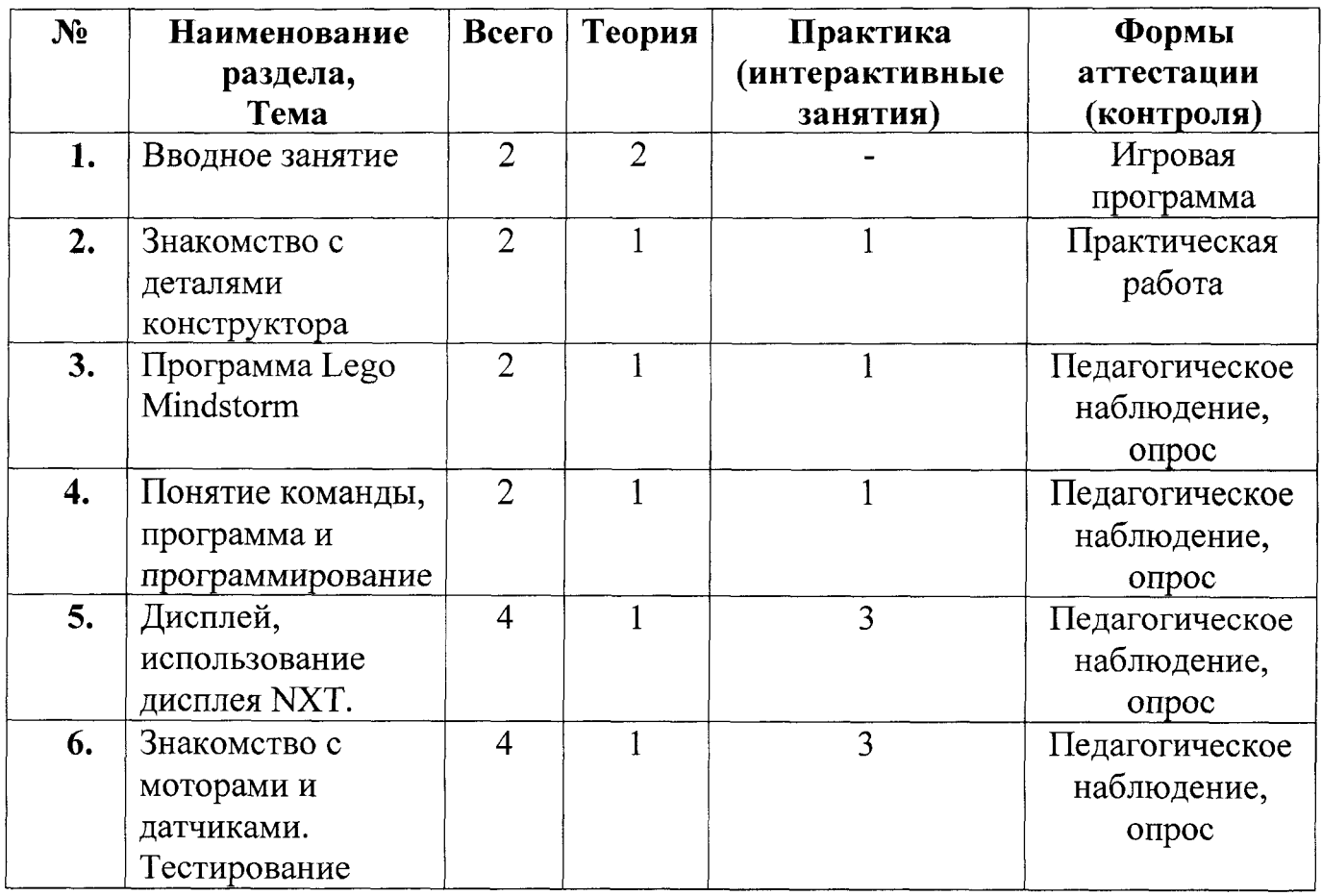

#### *Учебно - тематический план*

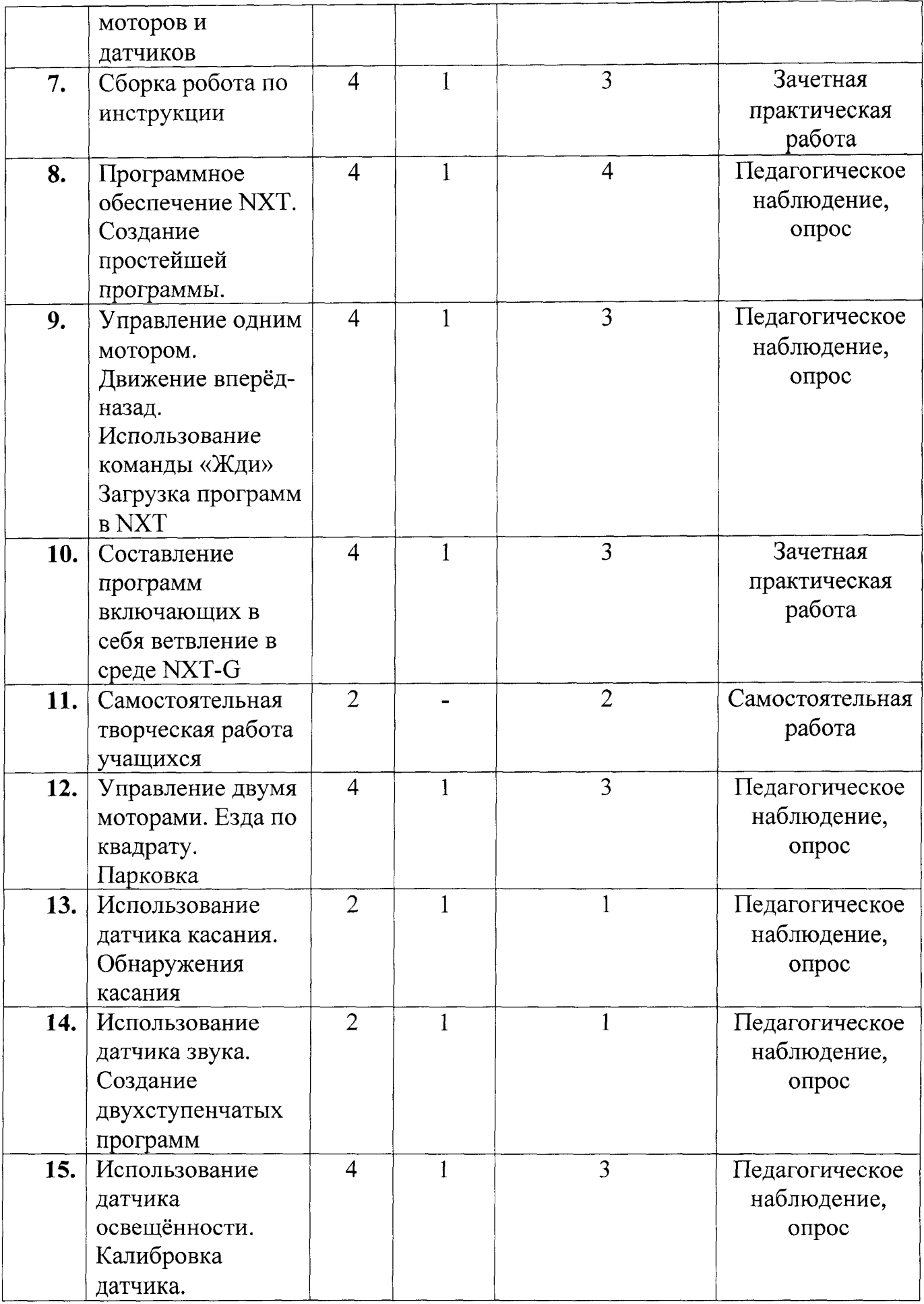

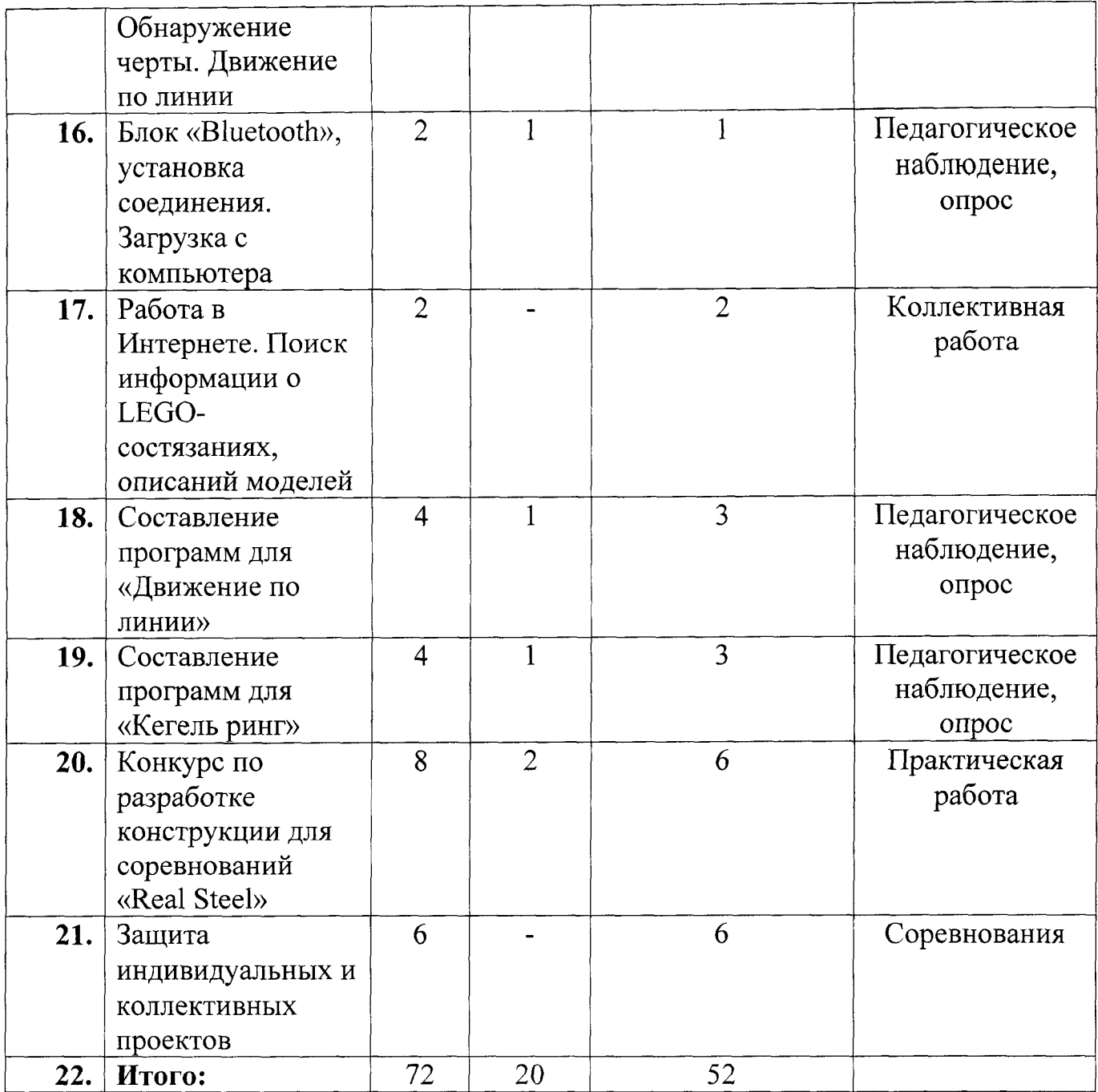

## *Содержаниеучебного плана*

# **Тема 1. Вводное занятие (2часа)**

*Теория (2 ч.)*. Правила техники безопасности. Рассказ о развитии робототехники в мировом сообществе и в частности в России в игровой форме. Показ видео роликов о роботах и роботостроении.

#### **Тема 2. Знакомство деталями конструктора (2часа)**

*Теория (1 ч,).* Основные названия назначений деталей конструктора. Назначения единицы измерения датчиков.

**Практика (1 ч.).** Ознакомление с микрокомпьютером NXT и его использование на практике.

## **Тема 3. Программа Lego Mindstorm (2часа)**

**Теория** (1 ч.). Знакомство с запуском программы, ее интерфейсом, команды и палитры инструментов.

*Практика* (1 *ч.*). Работа с программой и подключение NXT к компьютеру.

#### **Тема 4. Понятие команды, программа программирование (2часа)**

*Теория (1 ч.).* Визуальные языки программирования. Раздел программы, уровни сложности.

**Практика (1 ч.).** Знакомство с RCX. Передача и запуск программы. Окно инструментов. Изображение команд в программе и на схеме.

## **Тема 5. Дисплей, использование дисплея NXT (4часа)**

*Теория (1 ч.).* Общая характеристика дисплея NXT.

*Практика (3* «/.). Использование дисплея NXT, создание анимации.

# **Тема 6. Знакомство моторами датчиками. Тестирование моторов датчиков (4часа)**

**Теория (1 ч.).** Характеристика серводвигателя. Устройство и применение.

*Практика (3 ч.).* Устройство применение датчиков освещенности, звука, касания, ультразвукового датчика. Тестирование моторов и датчиков.

## **Тема 7. Сборка робота по инструкции (4часа)**

*Теория (1 ч.).* Обучающие видеоуроки по сборке модели по технологическим картам.

*Практика (3 ч.).* Составление простой программы для модели, используя встроенные возможности NXT.

# **Тема 8. Программное обеспечение NXT. Создание простейшей программы (4часа)**

*Теория (1 ч.).* Обучающие видеоуроки по составлению программ.

*Практика (3* **ч.).** Составление простых программ по линейным псевдолинейным алгоритмам.

## **Тема 9. Управление одним мотором (4часа)**

*Теория (1 ч.).* Общая характеристика команды «Жди», наглядные видеоуроки ее использования.

*Практика (3 ч.).* Движение вперёд-назад. Использование команды «Жди». Загрузка программ в NXT.

# **Тема 10. Составление программ, включающих себя ветвление среде NXT-G (4часа)**

**Теория** (1 **ч.).** Отображение параметров настройки блока и ее характеристика.

*Практика (3 ч.).* Добавление блоков блок «Переключатель». Настройка блока «Переключатель».

## **Тема 11. Самостоятельная творческая работа учащихся (2часа)**

*Практика (2 ч.).* Использование полученных знаний создание собственного робота под наблюдением педагога.

## **Тема 12. Управление двумя моторами (4часа)**

*Теория* (1 *ч.*). Ознакомление с палитрой команд и окна диаграммы.

*Практика (3 ч.).* Использование палитры инструментов.

## **Тема 13. Использование датчика касания (2часа)**

*Теория (1 ч.).* Характеристика датчиков касания двухступенчатых программ.

**Практика (1 ч.).** Создание двухступенчатых программ. Сохранение и загрузка программ.

## **Тема 14. Использование датчика звука (2часа)**

**Теория** (1 **ч.**). Характеристика датчиков звука и настройка концентратора данных блока «Звук».

*Практика (1 ч.).* Подача звуковых сигналов при касании.

#### **Тема 15. Использование датчика освещённости (4часа)**

**Теория (1 ч.).** Общая характеристика датчиков освещенности и их использование.

*Практика (3* **ч.).** Создание многоступенчатых программ.

## **Тема 16. Блок «Bluetooth» (2часа)**

*Теория (1 ч.).* Общая характеристика блока «Bluetooth».

*Практика (1 ч.).* Включение/выключение. Установка закрытие соединения.

**Тема 17. Работа интернете (2часа)**

*Практика (2 ч.).* Поиск информации LEGO-состязаниях, описаний моделей.

#### **Тема 18. Составление программ для «Движение по линии» (4часа)**

*Теория* (1 ч.). Характеристика и способы её составления.

*Практика (3 ч.).* Составление программы её испытание.

**Тема 19. Составление программ для «Кегель ринг» (4часа)**

**Теория** (1 **ч.**). Общая характеристика программы и ее наглядное применение при помощи обучающих видеоуроков.

**Практика (3 ч.).** Создание программы и её испытание.

## **Тема 20. Разработка конструкции для соревнований «Real Steel» (8часов)**

**Теория (2 ч.).** Ознакомление с положением конкурса, его правилами и формами реализации. Повторение всего пройденного материала. Ответы на интересующие вопросы.

*Практика (6 ч.).* Совершенствование конструкций, созданных на период всего обучения, устранение неисправностей. Испытание конструкций программ с использованием материально-технических средств партнера.

## **Тема 21. Защита индивидуальных коллективных проектов (6 часов)**

**Практика** (6 **ч.**). Совершенствование конструкций, созданных на период всего обучения и их защита на уровне проектных работ с использованием материально-технических средств партнера.

#### **Раздел 3. «Формы аттестации оценочные материалы»**

#### *Формы подведения итогов реализации программы*

Для определения результативности освоения программы, обучающиеся проходят промежуточную и итоговую аттестацию. Промежуточный аттестация уровня усвоения материала осуществляется по результатам выполнения обучающихся практических заданий. Итоговая аттестация знаний умений детей реализуется форме соревнований (конкурсу) по  $\mathbf{M}$ робототехнике и проектных работ с использованием материальнотехнических средств партнера.

Программой предусмотрен также мониторинг освоения результатов работы по таким показателям как развитие личных качеств обучающихся, развитие социально значимых качеств личности, уровень общего развития уровень развития коммуникативных способностей.

Формами методами отслеживания является: педагогическое наблюдение, анализ самостоятельных и творческих работ, беседы с детьми, отзывы родителей.

#### *Описание средств контроля*

Для определения достижений, учащихся по окончании программы проводится итоговое тестирование, позволяющее выявить уровень приобретенных знаний и навыков. (Приложение 1)

## **Раздел 4. «Организационно-педагогические условия реализации программы»**

## *Принцип организации занятий*

Организация работы продуктами LEGO Mindstorm базируется на принципе практического обучения. Учащиеся сначала обдумывают, а затем создают различные модели. При сборке моделей, учащиеся не только выступают в качестве юных исследователей и инженеров, но ещё и вовлечены в игровую деятельность. Играя с роботом, школьники с лёгкостью усваивают знания из естественных наук, технологии, математики, не боясь совершать ошибки и исправлять их.

## *Формы проведения занятий*

Традиционными формами проведения занятий являются: беседа, лекции, обучающие видеоуроки. Основная форма деятельности учащихся - это самостоятельная интеллектуальная и практическая деятельность, в сочетании с групповой, индивидуальной и проектной формой работы школьников с использованием материально-технических средств партнера.

#### *Материально-техническое обеспечение программы*

- 1. Набор для конструирования моделей и узлов (основы механики)
- 2. Набор для конструирования моделей узлов (источники энергий)
- 3. Набор для конструирования моделей узлов (пневматика)
- 4. Аккумуляторная батарея
- 5. Электромотор тип 2
- 6. Набор для изучения программирования на языке JavaScript
- 7. Комплект полей
- 8. Стол для сборки роботов

## **Программа разработана соответствии со следующими нормативно правовыми документами:**

- Концепция развития дополнительного образования детей (утверждена распоряжением Правительства Российской Федерации от 4 сентября 2014 г. №1726-р);
- Федеральный закон "Об образовании в Российской Федерации" от 29.12.2012 N 273-ФЗ;
- Приказ Минобрнауки РФ от 29 августа 2013 г. № 1008 «Об утверждении порядка организации осуществления образовательной деятельности по дополнительным общеобразовательным программам»;
- Письмо Минобрнауки РФ от 14 декабря 2015 г. № 09-3564 «О внеурочной деятельности реализации дополнительных общеобразовательных программ»; (ссылка на ст.34, часть 1 п.7 ФЗ № 273);
- Письмо Минобрнауки РФ от 18 ноября 2015 г. № 09-3242 «Методические рекомендации по проектированию общеобразовательных программ»;
- СанПин 2.4.4.3172-14: «Санитарно-эпидемиологические требования  $\mathbf{K}$ устройству, содержанию и организации режима работы образовательных организаций дополнительного образования детей», утверждённый постановлением Главного государственного санитарного врача РФ от 4 июля 2014 года № 41;
- Приказ Минтруда и социальной защиты РФ «Об утверждении профессионального стандарта «Педагог дополнительного образования детей взрослых» от 08.09.2015 №613н;
- Локальные акты Учреждения;
- Письмо Минпросвещения от 28.06.2019 $\Gamma$  № MP-81/02 ВН «Методические рекомендации для субъектов Российской Федерации по вопросам реализации основных и дополнительных общеобразовательных программ в сетевой форме».

# **СПИСОК ИСПОЛЬЗОВАННОЙ ЛИТЕРАТУРЫ**

- 1. Белиовская Л.Г., Белиовский А.Е. Программируем микрокомпьютер NXT LabVIEW. - М.: ДМК, 2010, <sup>278</sup> стр.;
- 2. Козлова Л.Г., «Робототехника в образовании»;
- 3. Дистанционный курс «Конструирование робототехника»
- 4. ЛЕГО-лаборатория (Control Lab): Справочное пособие, М.: ИНТ, 1998,150 стр.;
- 5. Ньютон С. Брага. Создание роботов домашних условиях. М.: NT Press, 2007, 345 стр.

## **СПИСОК ЛИТЕРАТУРЫ ДЛЯ ДЕТЕЙ**

- 1. ПервоРобот NXT 2.0: Руководство пользователя. Институт новых технологий;
- 2. Применение учебного оборудования. Видеоматериалы. М.: ПКГ «РОС», 2012;
- 3. Программное обеспечение LEGO Education NXT v.2.1.;
- 4. Рыкова E. A. LEGO-Лаборатория (LEGO Control Lab). Учебнометодическое пособие.  $-$  СПб, 2001, 59 стр.
- 5. Чехлова А. В., Якушкин П. А. «Конструкторы LEGO DAKTA в курсе информационных технологий. Введение робототехнику». - М.: ИНТ, 2001 г.
- 6. Филиппов С.А. Робототехника для детей родителей. C-Пб, «Наука», 2011г.

## **ИНТЕРНЕТ РЕСУРСЫ**

- 1. http://www.robot.ru Портал <Robot.Ru> Робототехника и Образование.
- 2. <http://leaming.9151394.ru>
- 3. <http://www.openclass.ru/wiki-pages/123792>
- 4. <http://russos.liveioumal.com/817254.html>
- 5. Каталог сайтов по робототехнике полезный, качественный наиболее полный сборник информации о робототехнике. [Электронный ресурс] — Режим доступа: свободный <http://robotics.ru/> .

# **Календарно - учебный график**

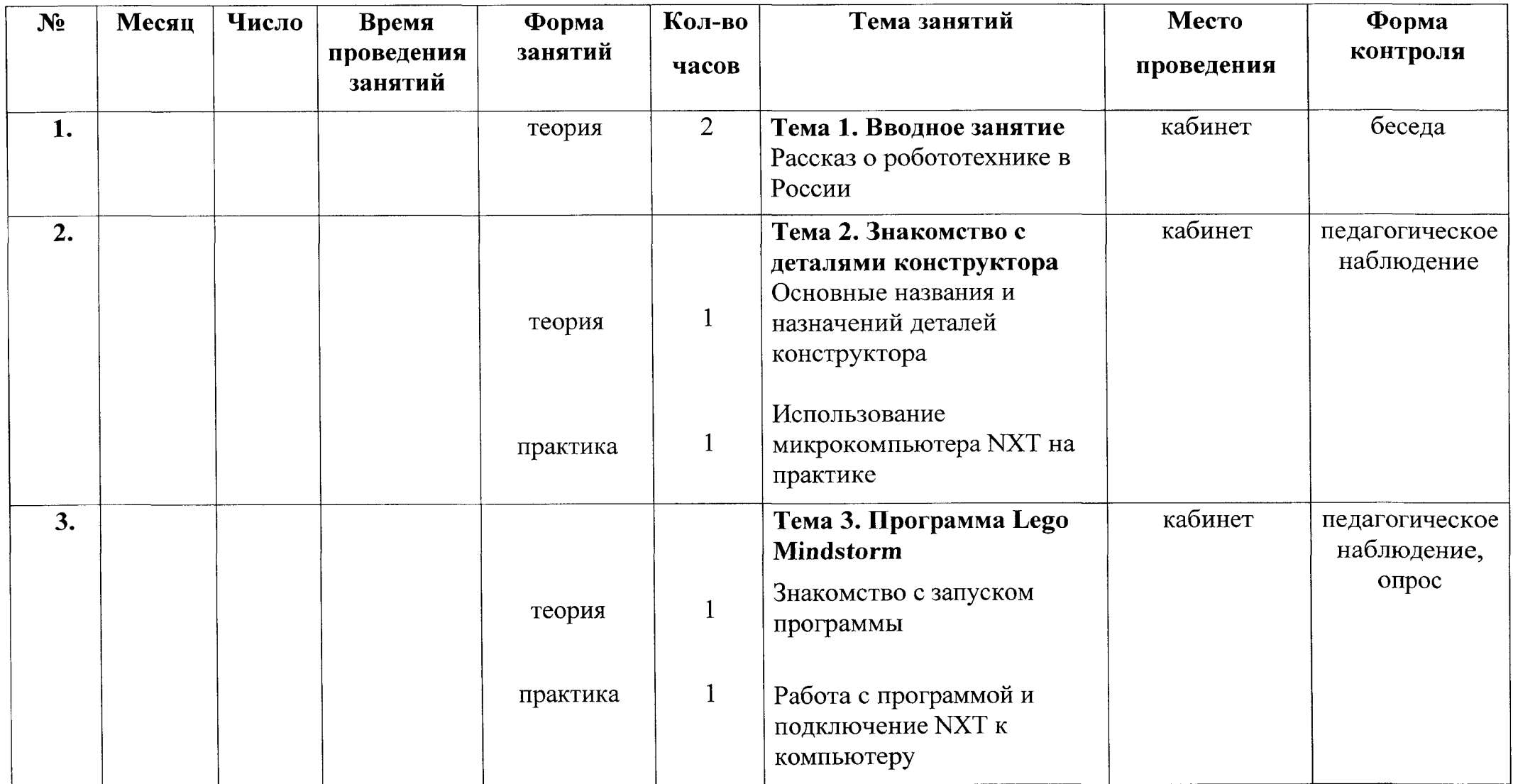

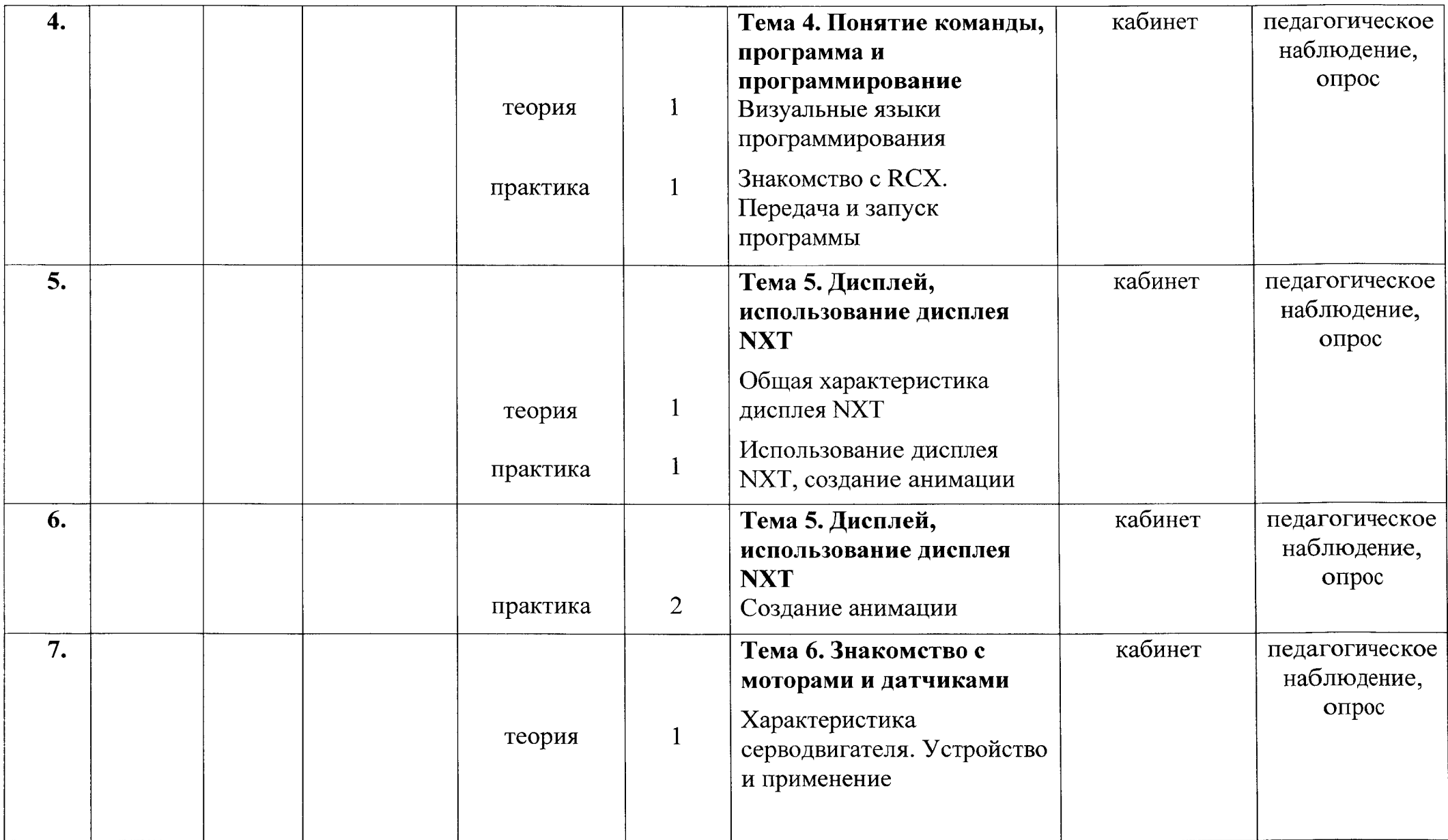

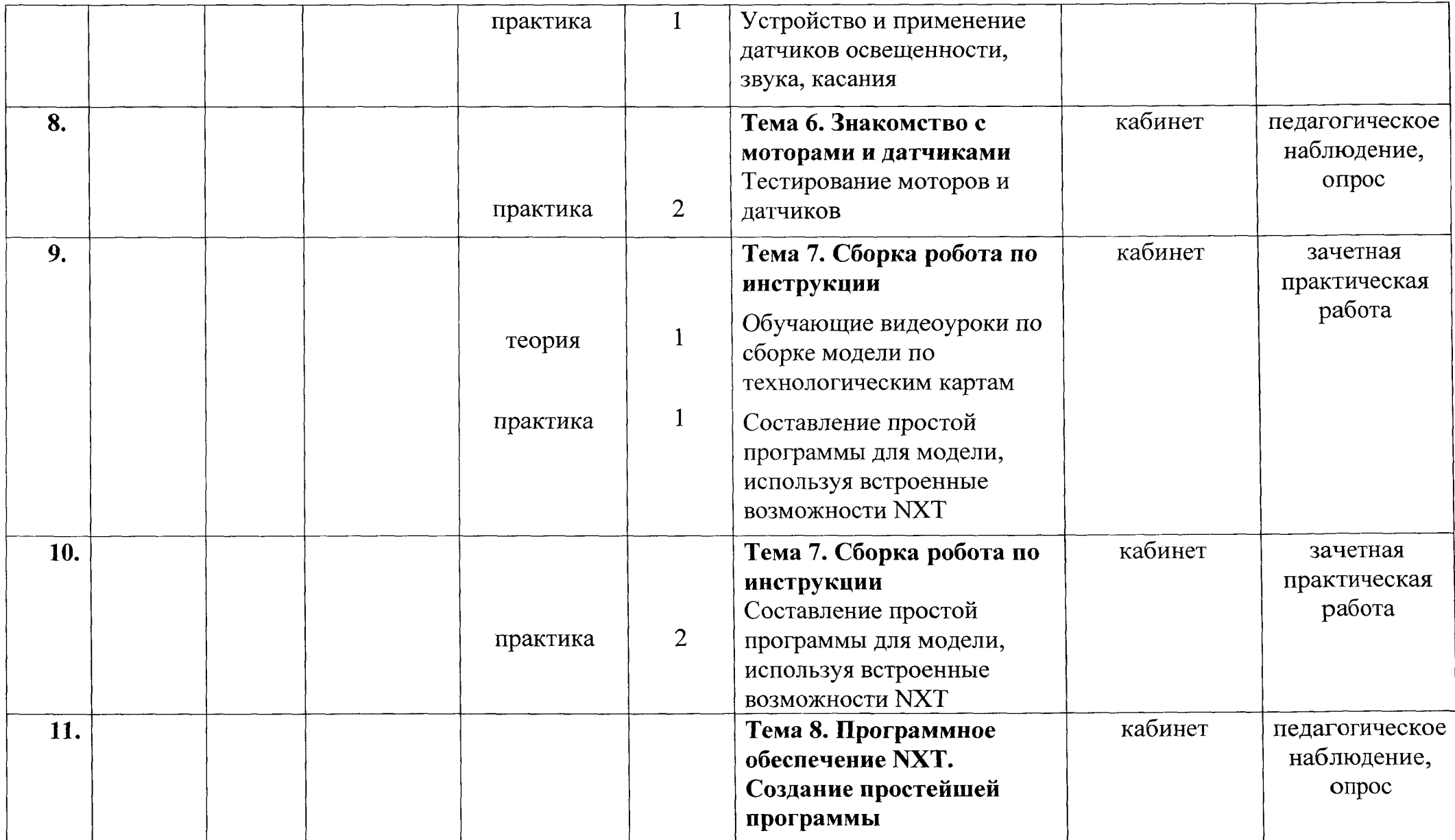

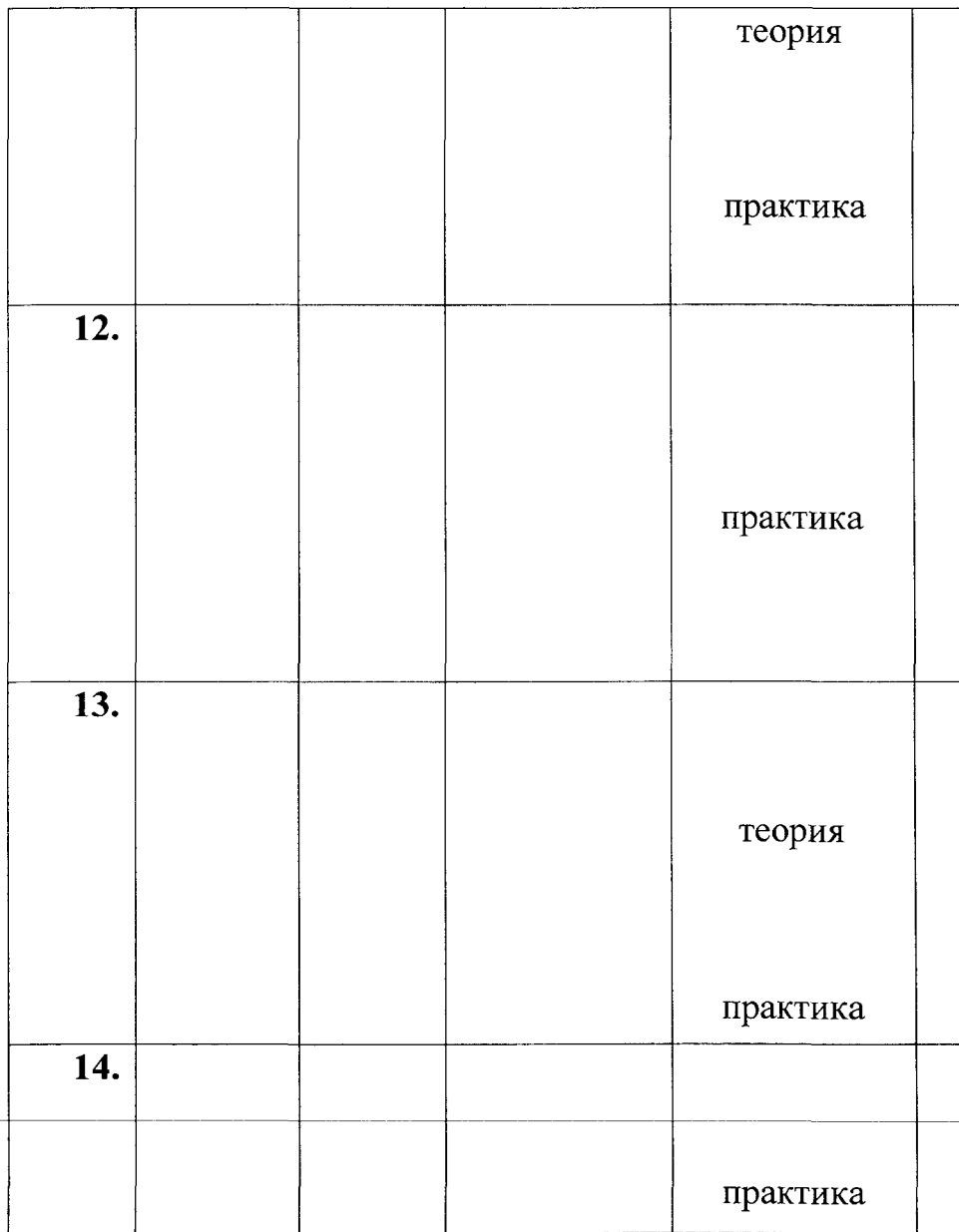

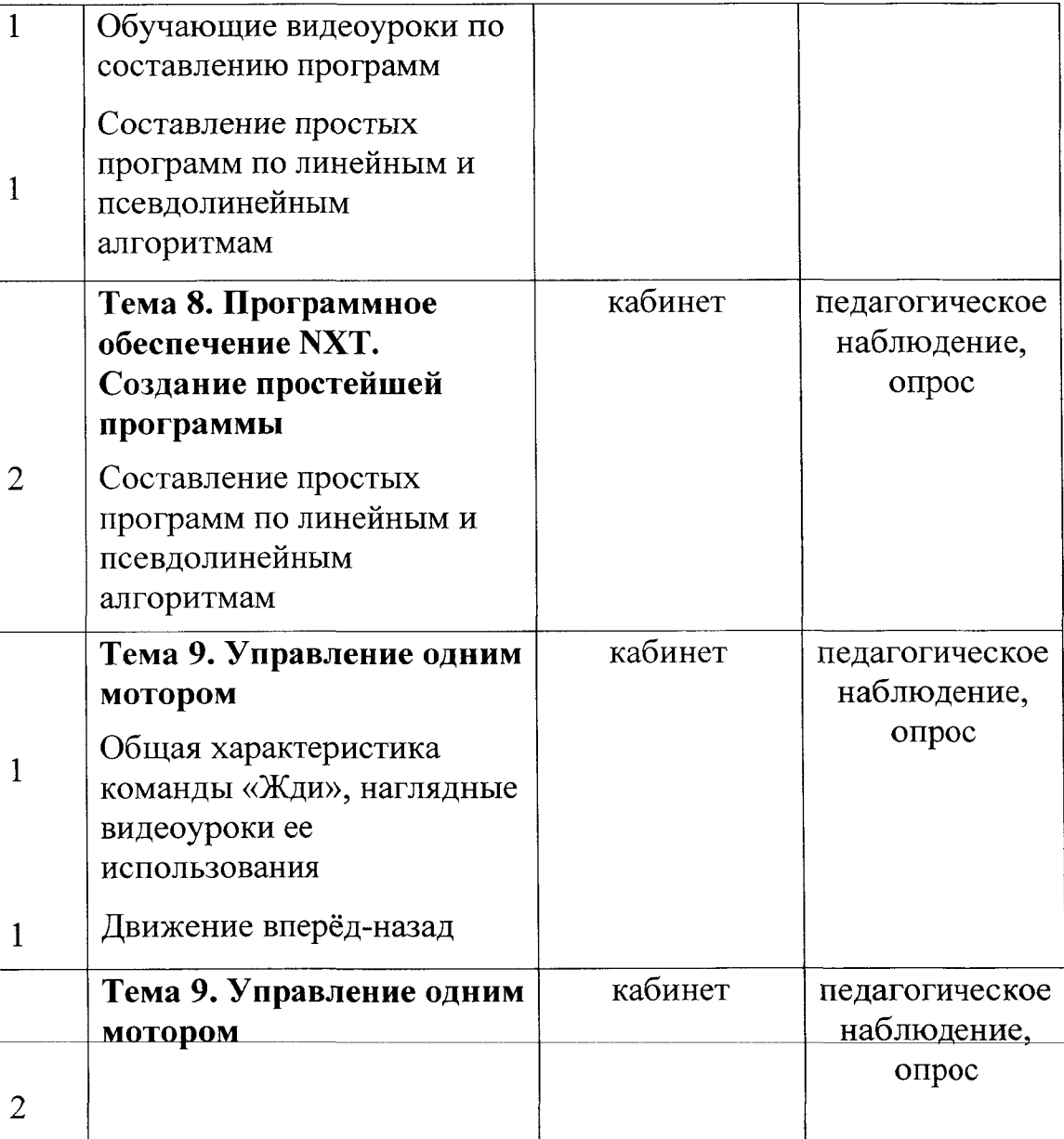

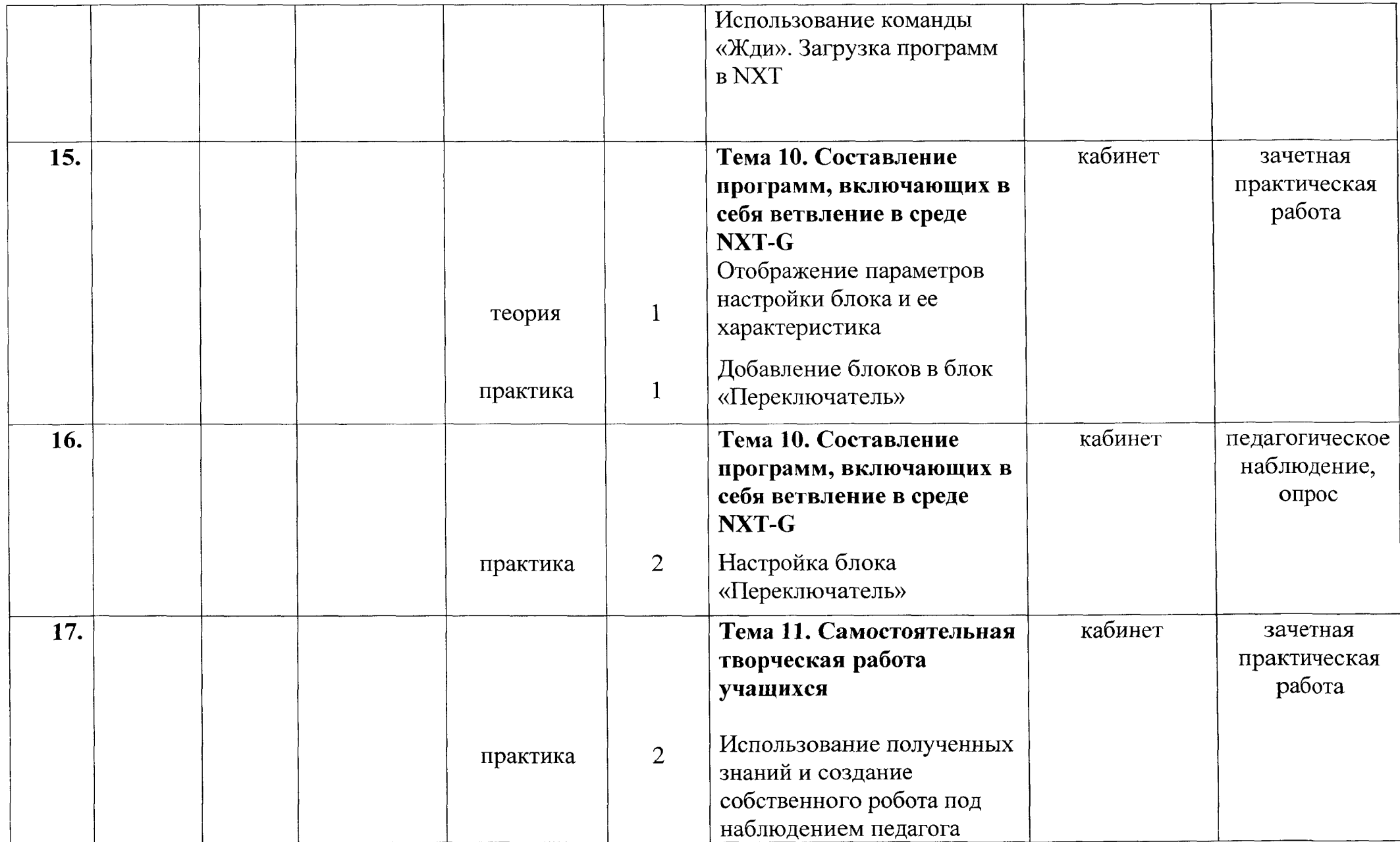

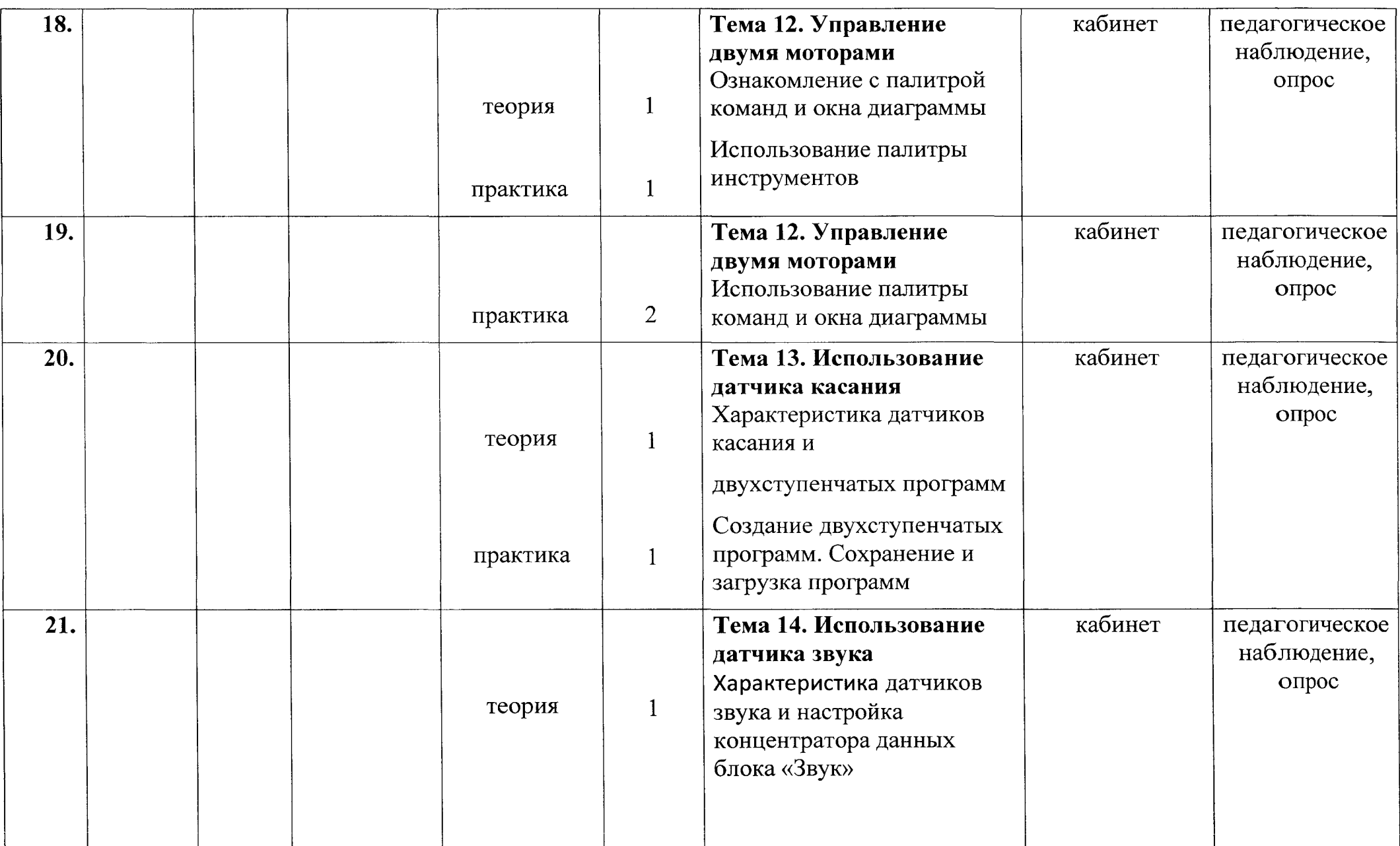

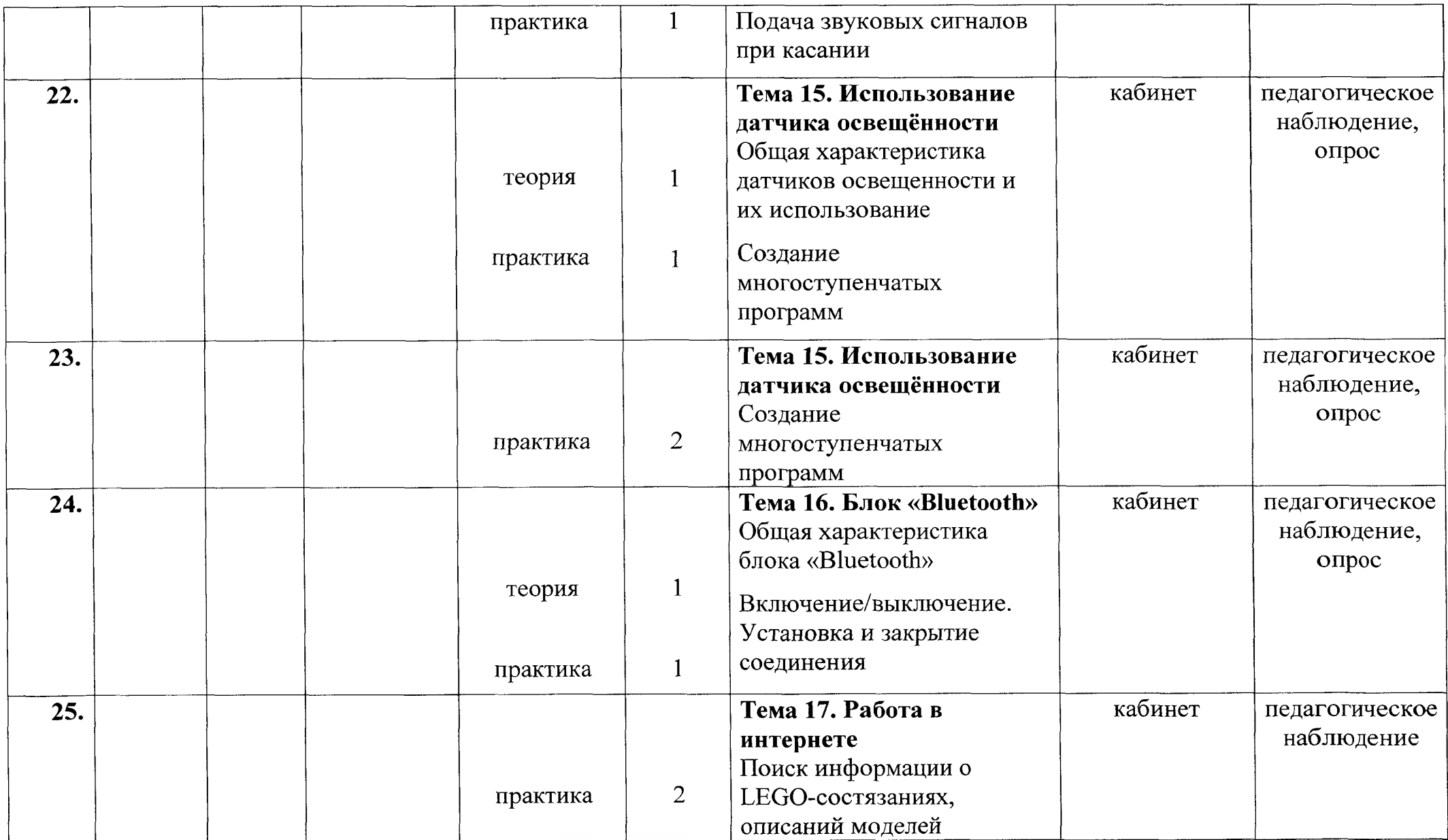

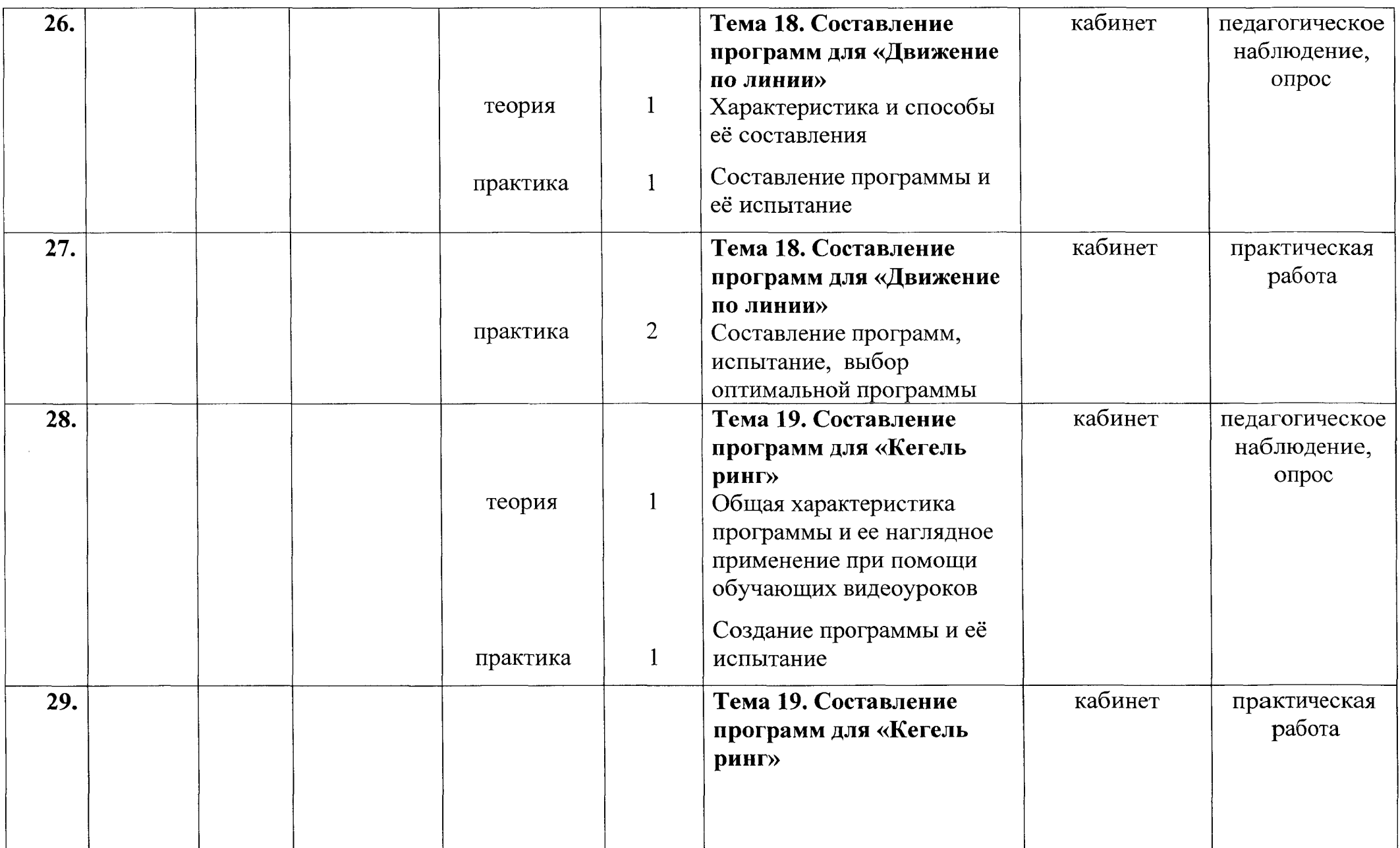

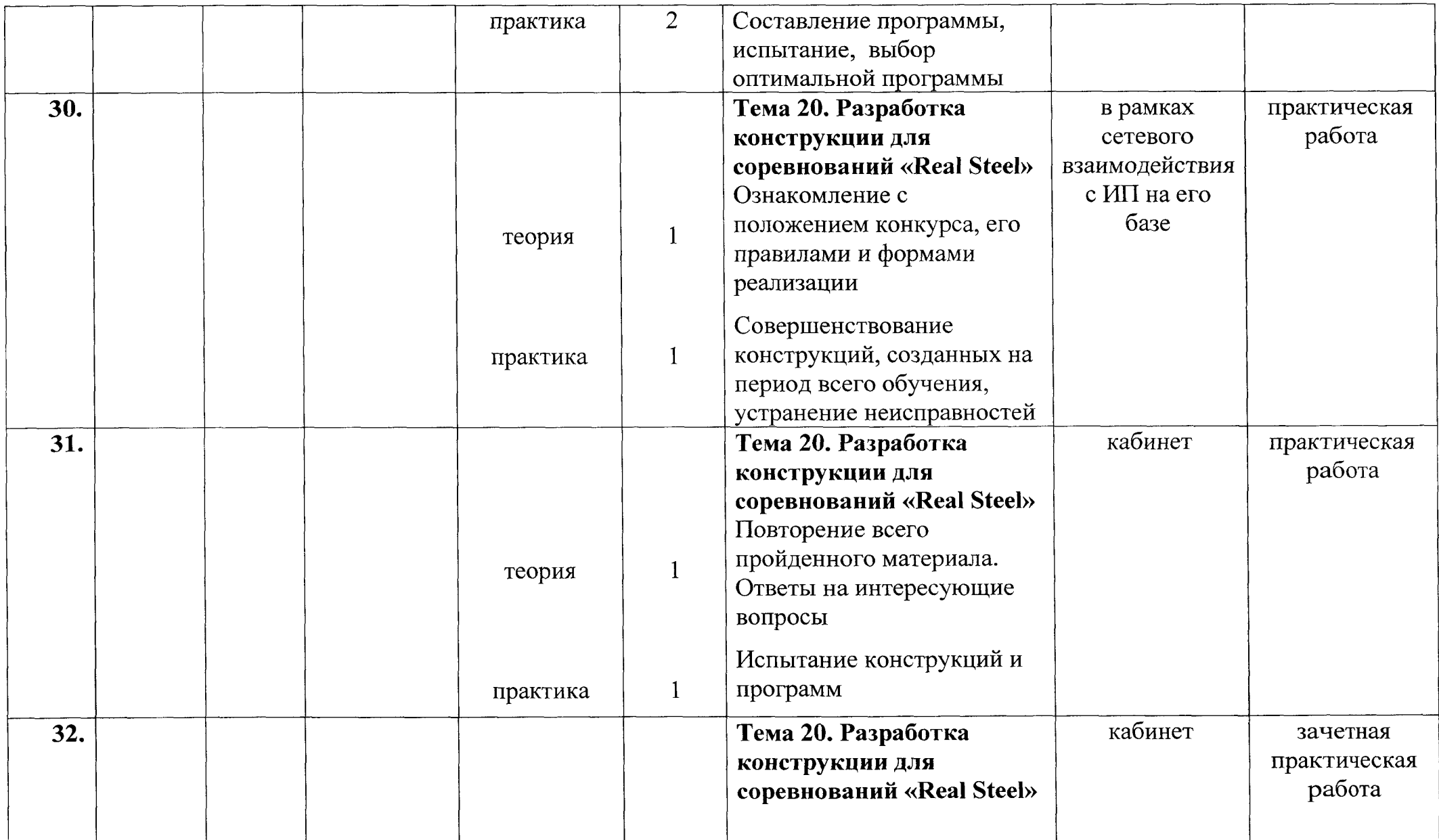

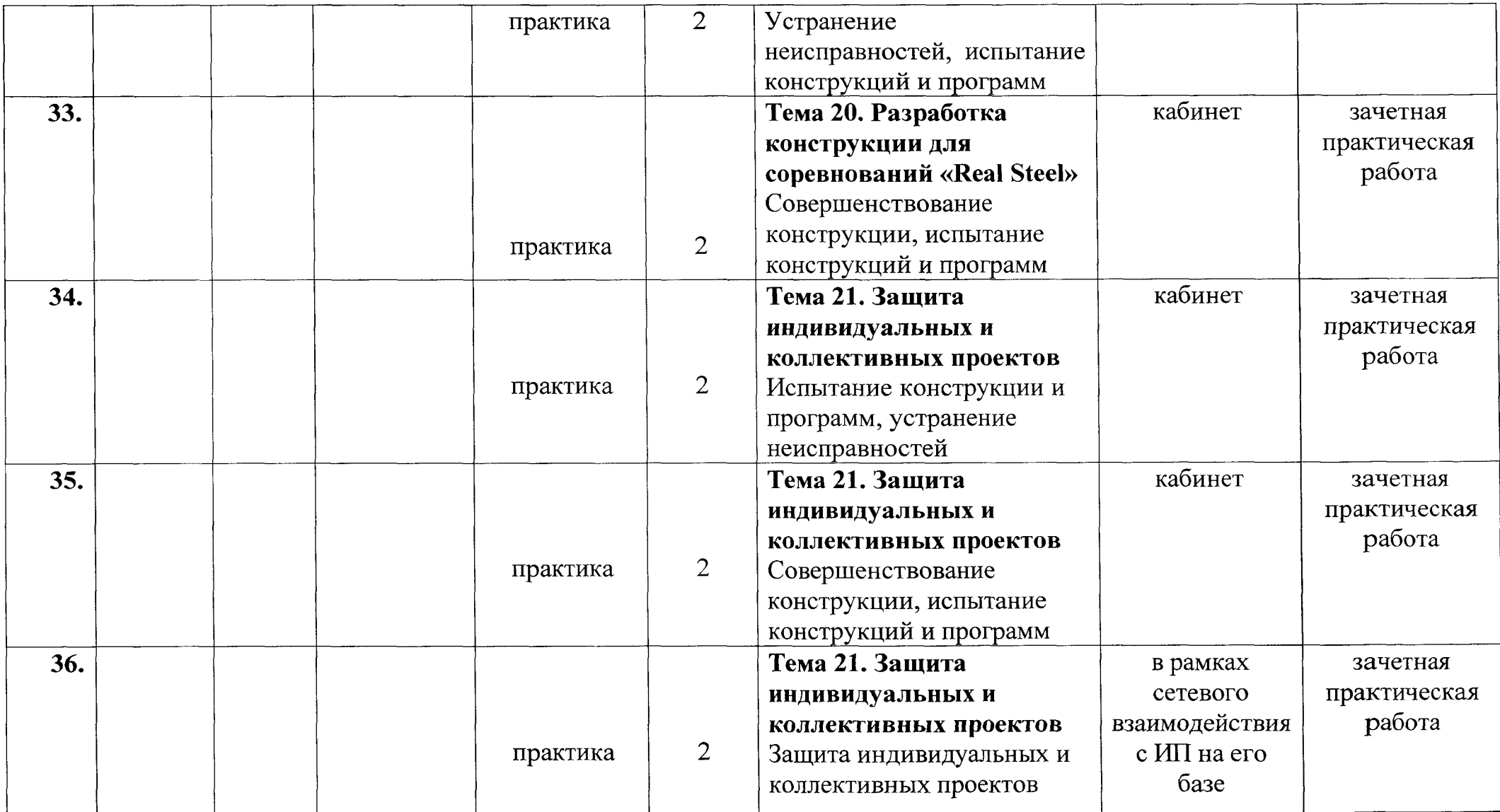

#### **Итоговый тест по программе «Робототехника»**

(необходимо выбрать правильный ответ)

*1. Для обмена данными между EV3 блоком компьютером используется...*

- 1. WiMAX
- 2. PCI порт
- 3. WI-FI
- 4. USB порт
- *2. Верным является утверждение...*
- 1. блок EV3 имеет 5 выходных и 4 входных порта
- 2. блок EV3 имеет 5 входных и 4 выходных порта
- 3. блок EV3 имеет 4 входных и 4 выходных порта
- 4. блок EV3 имеет 3 выходных и 3 входных порта
- *3. Устройством, позволяющимроботу определить расстояние до объекта реагировать на движение, является...*
- 1. Ультразвуковой датчик
- 2. Датчик звука
- 3. Датчик цвета
- 4. Гироскоп
- *4. Сервомотор - это...*
- 1. устройство для определения цвета
- 2. устройство для движения робота
- 3. устройство для проигрывания звука
- 4. устройство для хранения данных
- *5. основным типам деталей LEGO MINDSTORMS относятся...*
- 1. шестеренки, болты, шурупы, балки
- 2. балки, штифты, втулки, фиксаторы
- 3. балки, втулки, шурупы, гайки
- 4. штифты, шурупы, болты, пластины
- *6. Для подключения датчика EV3 требуется подсоединить один конец кабеля датчику, другой...*
- 1. к одному из входных  $(1,2,3,4)$  портов EV3
- 2. оставить свободным
- 3. аккумулятору
- 4. одному из выходных (А, В, С, D) портов EV3
- 7. *Для подключения сервомотора EV3 требуется подсоединить один конец кабеля сервомотору, другой...*
- 1. одному из выходных (А, В, С, D) портов EV3
- 2. в USB порт EV3
- 3. одному из входных (1,2,3,4) портов EV3
- 4. оставить свободным
- *8. Блок «независимое управление моторами» управляет...*
- 1. двумя сервомоторами
- 2. одним сервомотором
- 3. одним сервомотором одним датчиком
- *9. Наибольшеерасстояние, на котором ультразвуковой датчик может обнаружить объект...*
- 1. 50 см.
- 2. 100 см.
- 3. 3 м.
- 4. 250 см.
- *10. Для движения робота вперед использованием двух сервомоторов нужно...*
- 1. задать положительную мощность мотора на блоке «Рулевое управление»
- 2. задать отрицательную мощность мотора на блоке «Рулевое управление»
- 3. задать положительную мощность мотора на блоке «Большой мотор»
- 4. задать отрицательную мощность мотора на блоке «Большой мотор»
- *И. Для движения робота назад использованием двух сервомоторов нужно...*
- 1. задать положительную мощность мотора на блоке «Рулевое управление»
- 2. задать отрицательную мощность мотора на блоке «Рулевое управление»
- 3. задать положительную мощность мотора на блоке «Большой мотор»
- 4. задать отрицательную мощность мотора на блоке «Большой мотор»